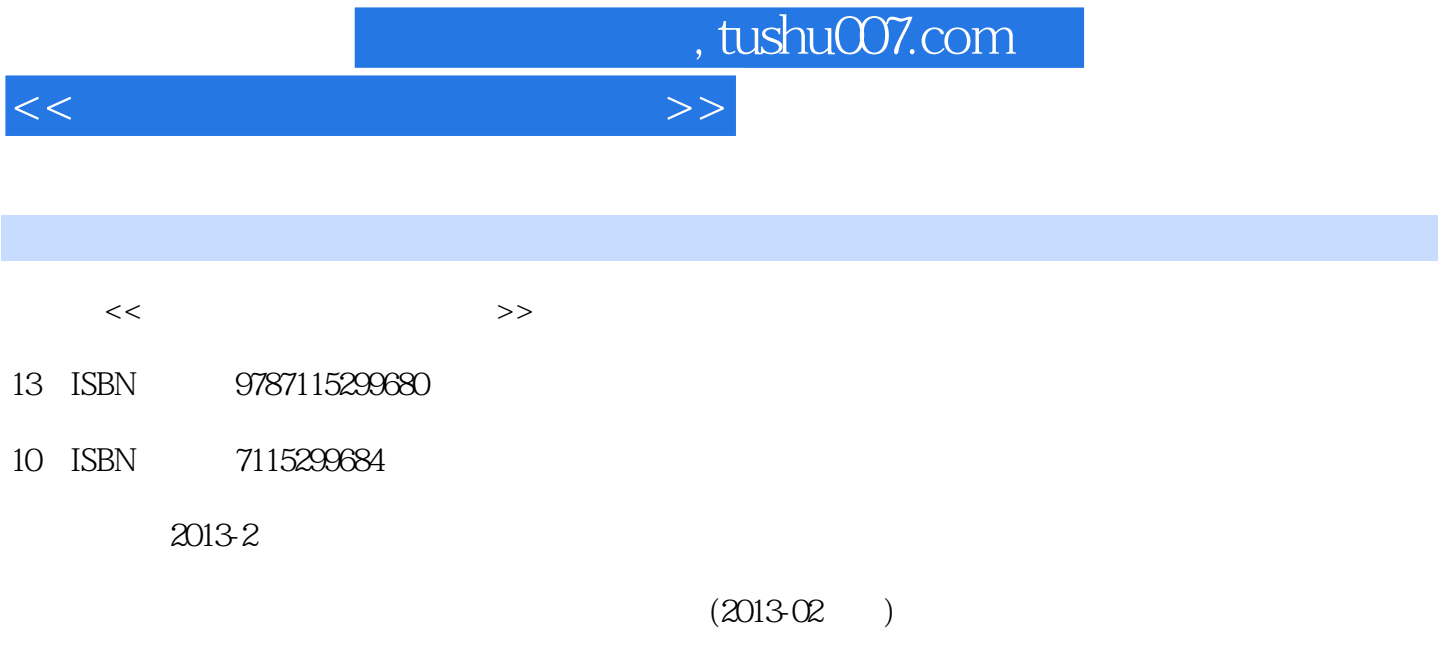

更多资源请访问:http://www.tushu007.com

PDF

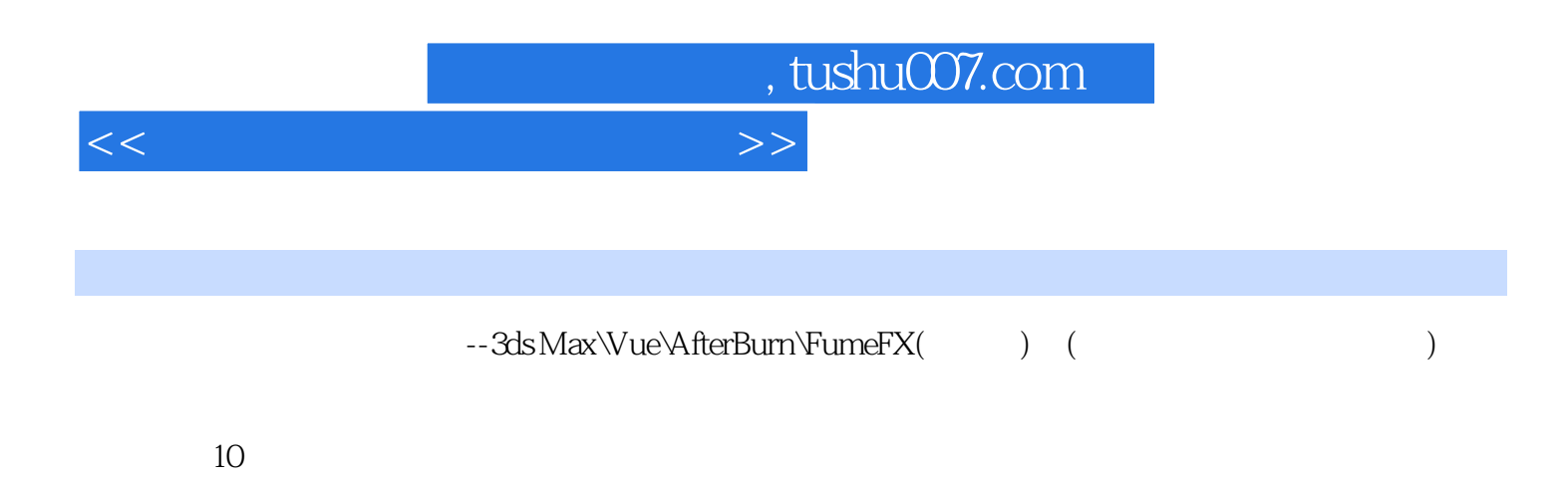

--3ds Max\Vue\AfterBurn\FumeFX( \times)

 $n_{\text{t}}$ , tushu007.com

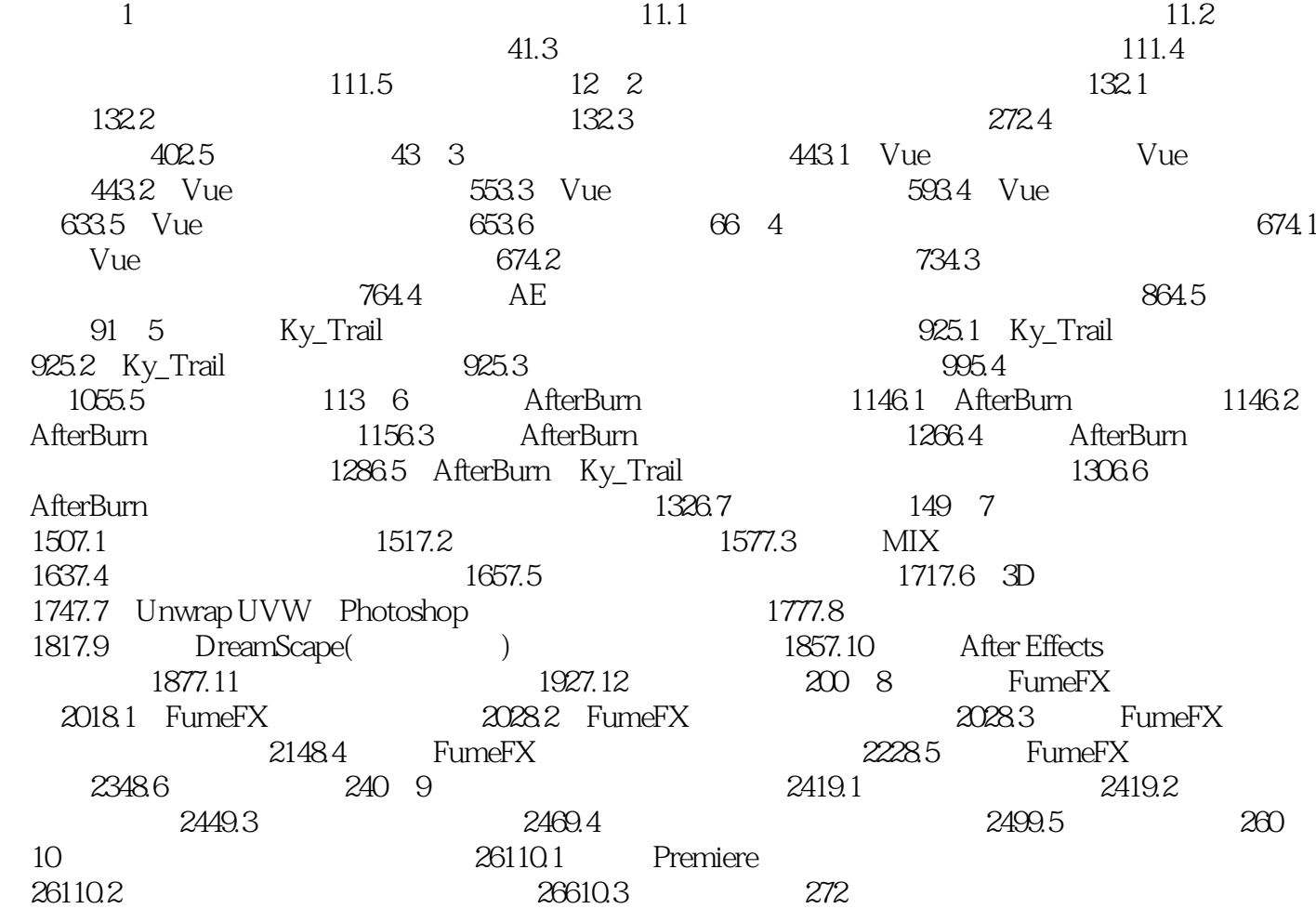

<<影视动画场景与特效制作>>

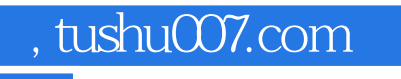

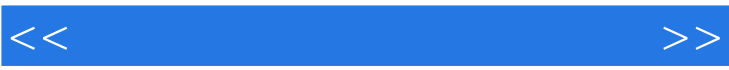

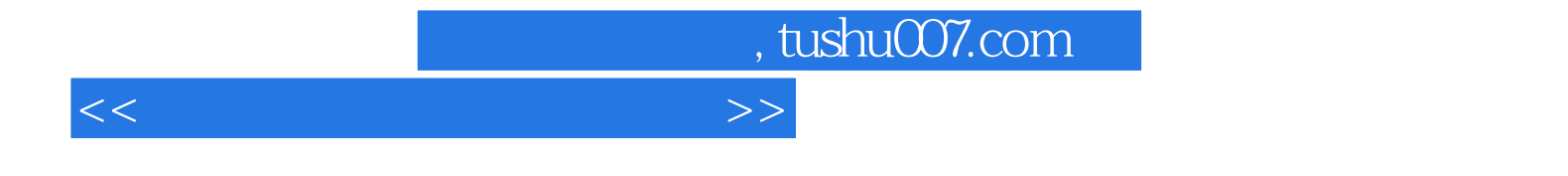

本站所提供下载的PDF图书仅提供预览和简介,请支持正版图书。

更多资源请访问:http://www.tushu007.com